## **Additional Settings**

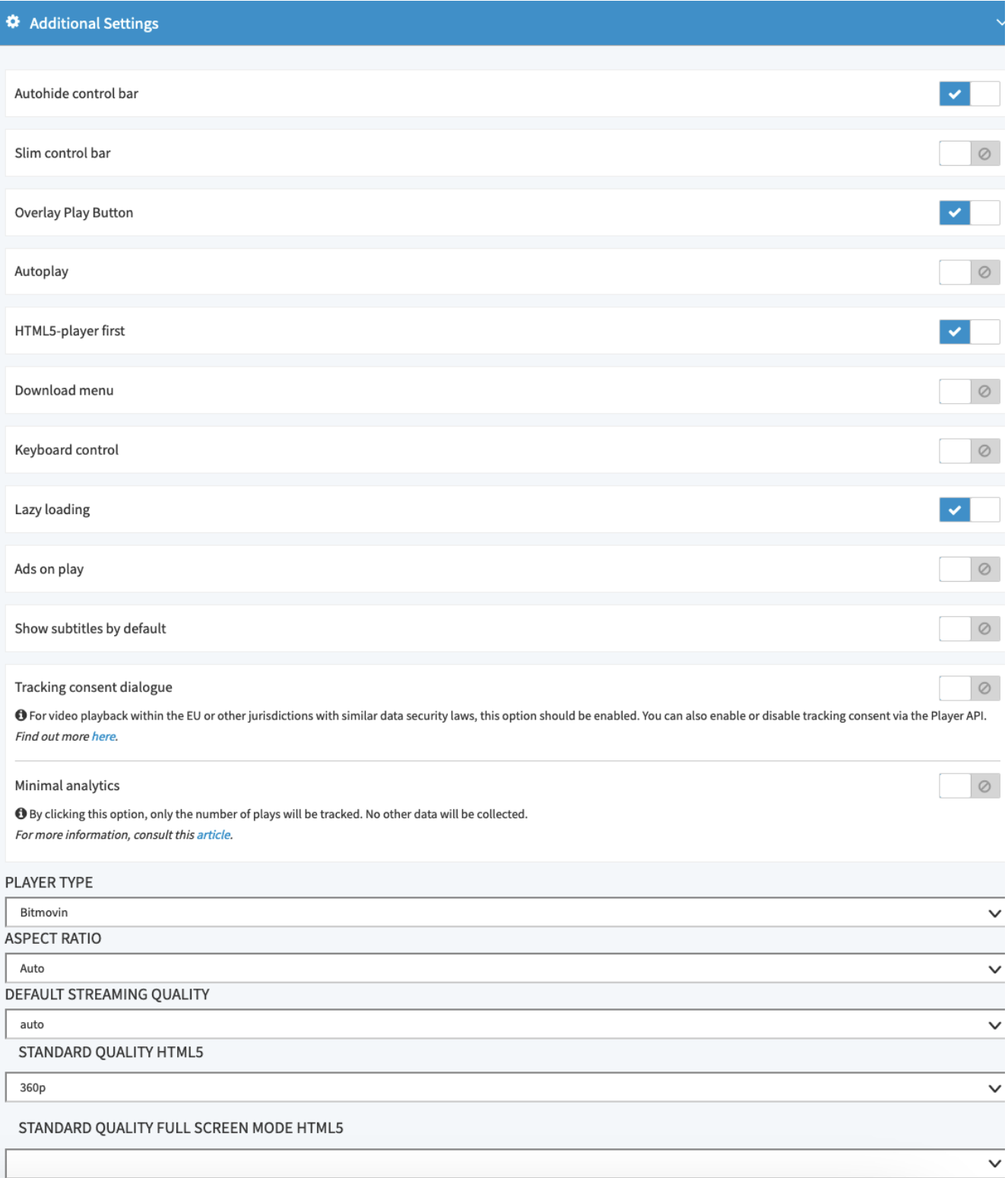

## In the **Additional Settings** accordion menu, you can make the following configurations:

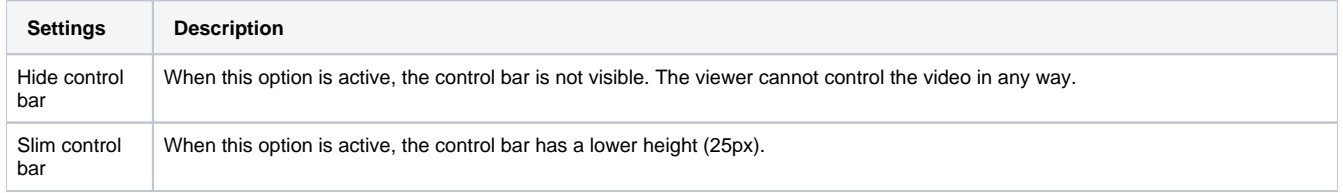

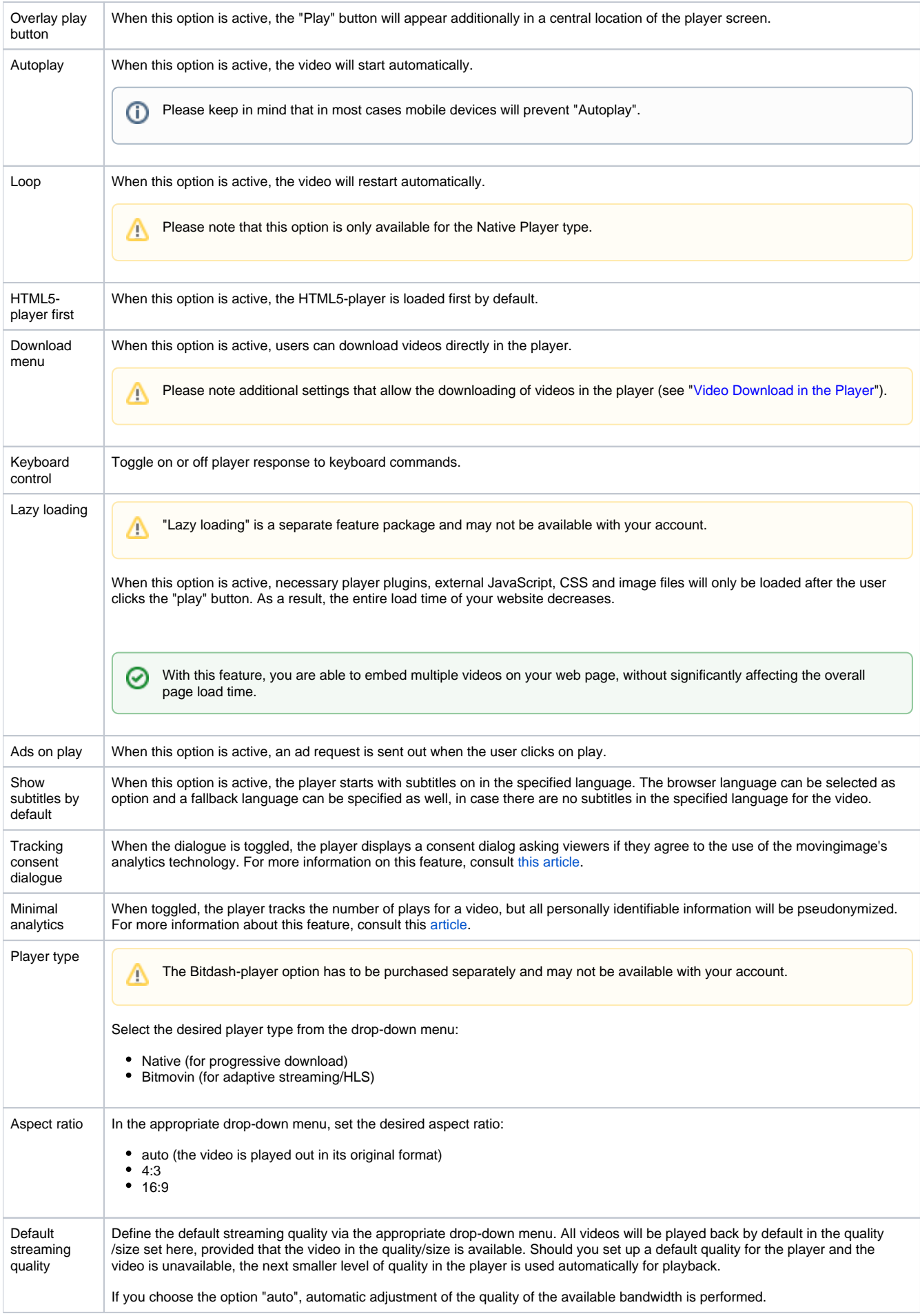

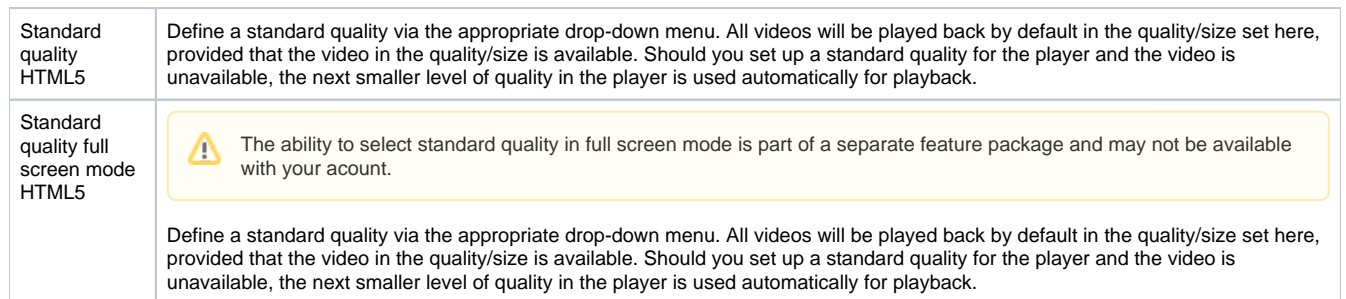

In order for customizations to have an impact on the public player, click on the [ Apply ] button beneath the preview player.

Applying your changes to the player settings affects all published videos that use the same player.